# **KS3 iPad Tasks**

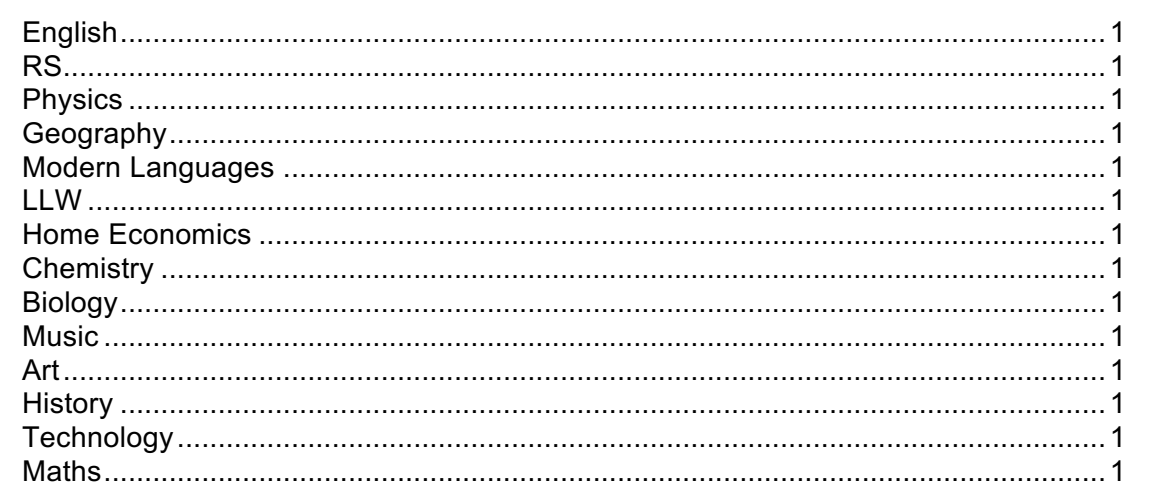

# **English**

#### Yr 8

- iMovie guide for new yr 8 pupils top ten tips for surviving first yr
- keynote illustration of poem/poetic techniques exploring fonts/images etc
- factsheet on novel research task

#### Yr 9

- Comic strip and iMovie on superhero story<br>• Campaign poster for environmental campai
- Campaign poster for environmental campaign
- Radio advert for Apprentice product

#### Yr 10

- Newspaper feature spread formatting and research
- Keynote on Shakespeare's life and times
- Designing a book jacket and blurb

#### Drama ipad core units

Yr 8

- Produce flyer for show<br>• Film Documentary on A
- Film Documentary on Annie/Oliver unit
- Keynote on local theatre research

# **RS**

### Year 8-10

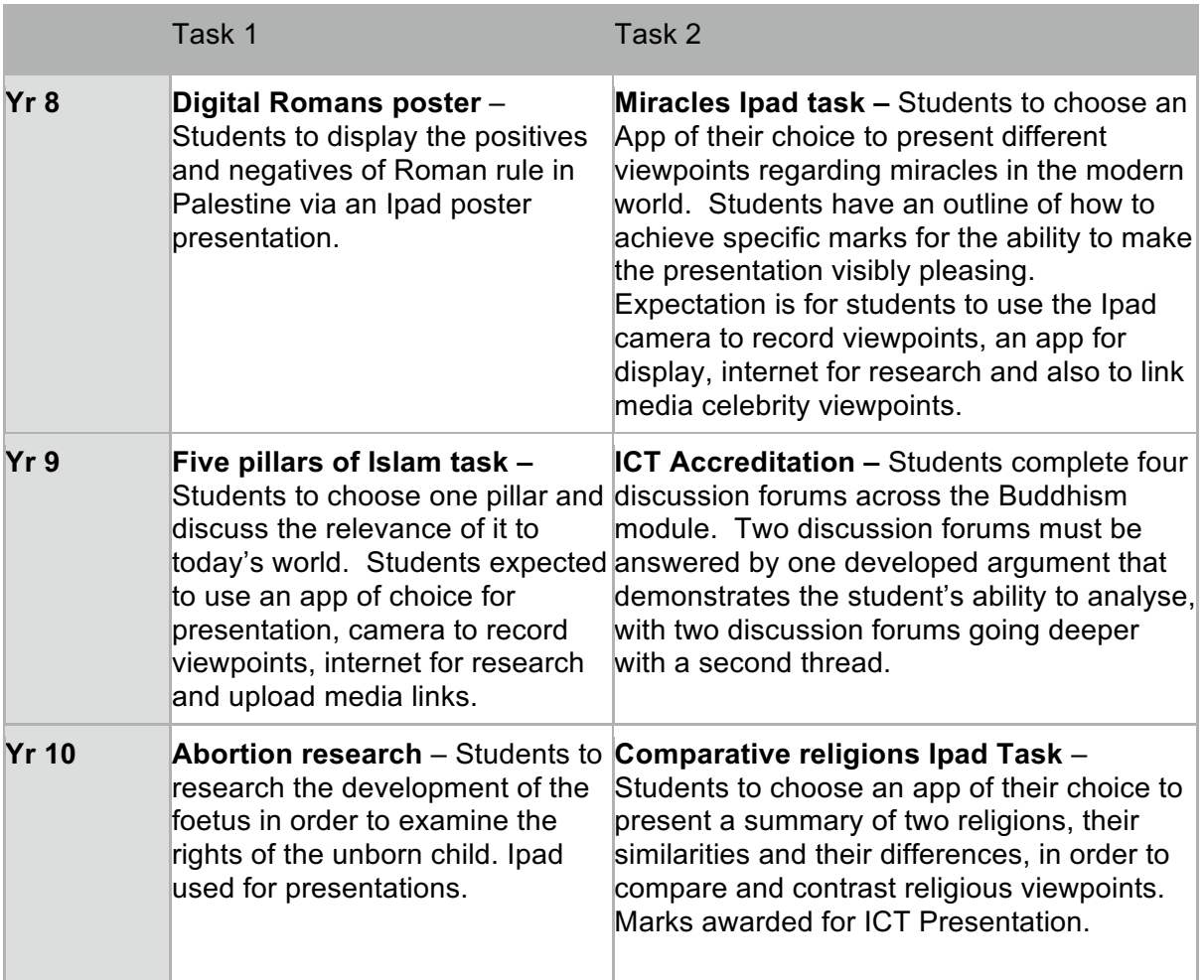

# **Physics**

### **Year 8 tasks**

1. Let's get started - first module September Cooling cups expt: pupils will make PowerPoint ( keynote) of the planned experiment-Story board style Possibly using "my Whiteboard" to generate diagrams etc.

They will then create a table of results in numbers From this they will generate a graph This will be pasted in to the presentation

2. Forces module (second module 1<sup>st</sup> term November) MASS - WEIGHT RELATIONSHIP

Record results in numbers, generate a table and from it a graph (straight line graph thro o.o)

3. Space module (third module 2<sup>nd</sup> Term

Research task - find out information about planets using internet search or the PLANETS App. create a spreadsheet on data eg distance from sun, temperature, number of moons, year length etc Sort the data in at least 2 ways

#### **Year 9**

1. Video demonstration of an experiment and embed into a results table with graph generated on Numbers or Excel. The experiment is the size of an image against distance from the object in the light section. Completed in the first half term.

2. CEIAG research into a possible career and generating a Keynote presentation to present to the rest of the Class. Completed in the Summer term.

#### **Year 10**

1. Creation and delivery of an instructional presentation concerning electric circuits. The presentation is to incorporate short video sequences created by the pupils. Completion: December

2. Creation of a Physics poster incorporating a QR code linking to suitable supporting material. Completion: June.

# **Geography**

### **ICT ACCREDITATION 2011-2012**

### **GEOGRAPHY DEPARTMENT**

#### **YEAR 10**

### **Task 1: Plate Tectonics**

Creation of Keynote on a volcanic case study (Mt Merapi) and/or earthquake case study (Christchurch/Japan). The pupils will use the 5Ws (who, where, why, what, when) as the basis for making their slides on these natural hazards. The pupils will then present their findings to the class.

### **Task 2: Development**

Creation of iMovie for a charity of their choice. As part of Sport's Relief/Comic Relief, the pupils take part in a charity run around school. Part of the money goes to Sports/Comic Relief and the remainder to a charity of their choice. The pupils will investigate their charity and make an iMovie to persuade the class that the money should go to their charity. This helps the pupils understand the differences between more developed and less developed countries as well as giving aid to those less well off.

#### **YEAR 9**

#### **Task 1: Migration**

Using Numbers to create graphs showing population change in Europe. Pupils will have already learnt the reasons for people moving to and from countries. The pupils will be able to incorporate figures to create graphs and use GIS as well.

#### **Task 2: Europe**

Creation of keynote or pages to create a fact file/tourist leaflet on an EU country. Each pupil in the class will follow criteria which should be included in their fact file/tourist leaflet. Each pupil will have a different country. There are 27 countries in the EU. If there are more than 27 pupils, potential applicant countries can be studied.

**Or** 

### **Task 2: Rivers**

Creation of iMovie to show the processes which were undertaken by the group when they were model building for a drainage basin or waterfall.

### **YEAR 8**

#### **Task 1: Geography Passport**

Creation of Keynote on their favourite place in Northern Ireland, the World and where they would like to go. The pupils need to explain why these places are special to them. The pupils will present their findings to the class.

#### **Task 2: Mapwork**

Using QR Codes to orienteer around the school.

**Or** 

### **Task 2: Weather and Climate**

Use Numbers to create climate graphs using data on temperature and precipitation which the pupils have collected.

## **Modern Languages**

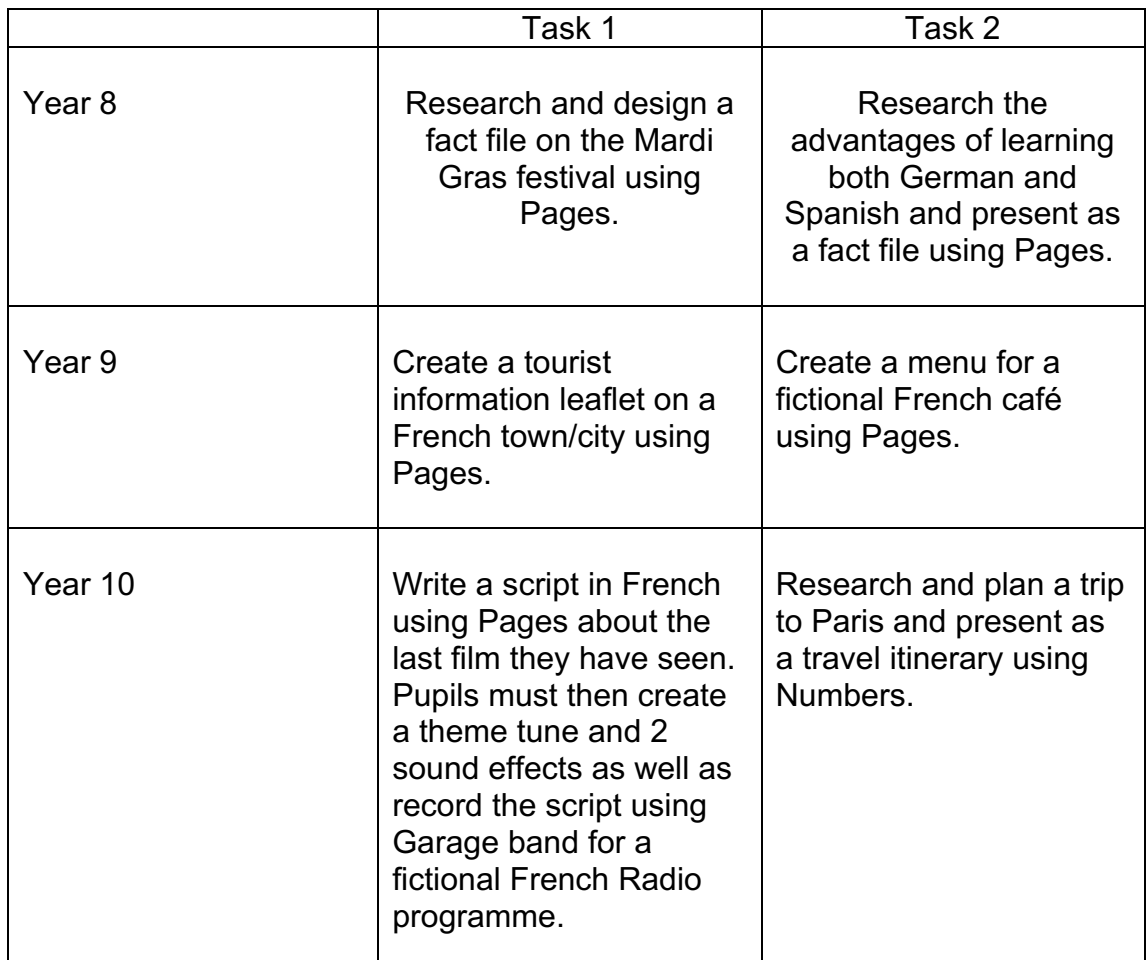

## **LLW**

#### **PD Year 8**

There are several lessons that require brainstorming to be carried out.. I would recommend that this be done using either brainstorm or popplet light, Both free brainstorming apps for the iPad.

Lesson 1 requires a bar chart to me made based on the knowing yourself quiz, this could probably be done on numbers on the iPad.

Lesson 4 requires the pupils to design a an information leaflet for P7 pupils coming to Wallace, I would imagine this could be carried out using pages.

#### **Citizenship Year 9**

1. What can I do about global poverty?

Using page 53 of the text book for ideas and stimulus, pupils will work to create a fact file/ brochure on which charities/NGOs assist in tackling poverty and how they do so.

2. World Poverty

Pupils will select a country and compile a fact file regarding the levels of poverty that exist in that country based on the indicators we have studied in class.

Findings can be presented as either a keynote or a poster.

#### **Year 10 Employability**

#### **Activity 1**

• Undertake careers research using Pathfinder Live. Internet and using WORD/PAGES

#### **Activity 2**

• Construct a CV using WORD/PAGES

# **Home Economics**

### **iPad ideas**

### **Year 8**

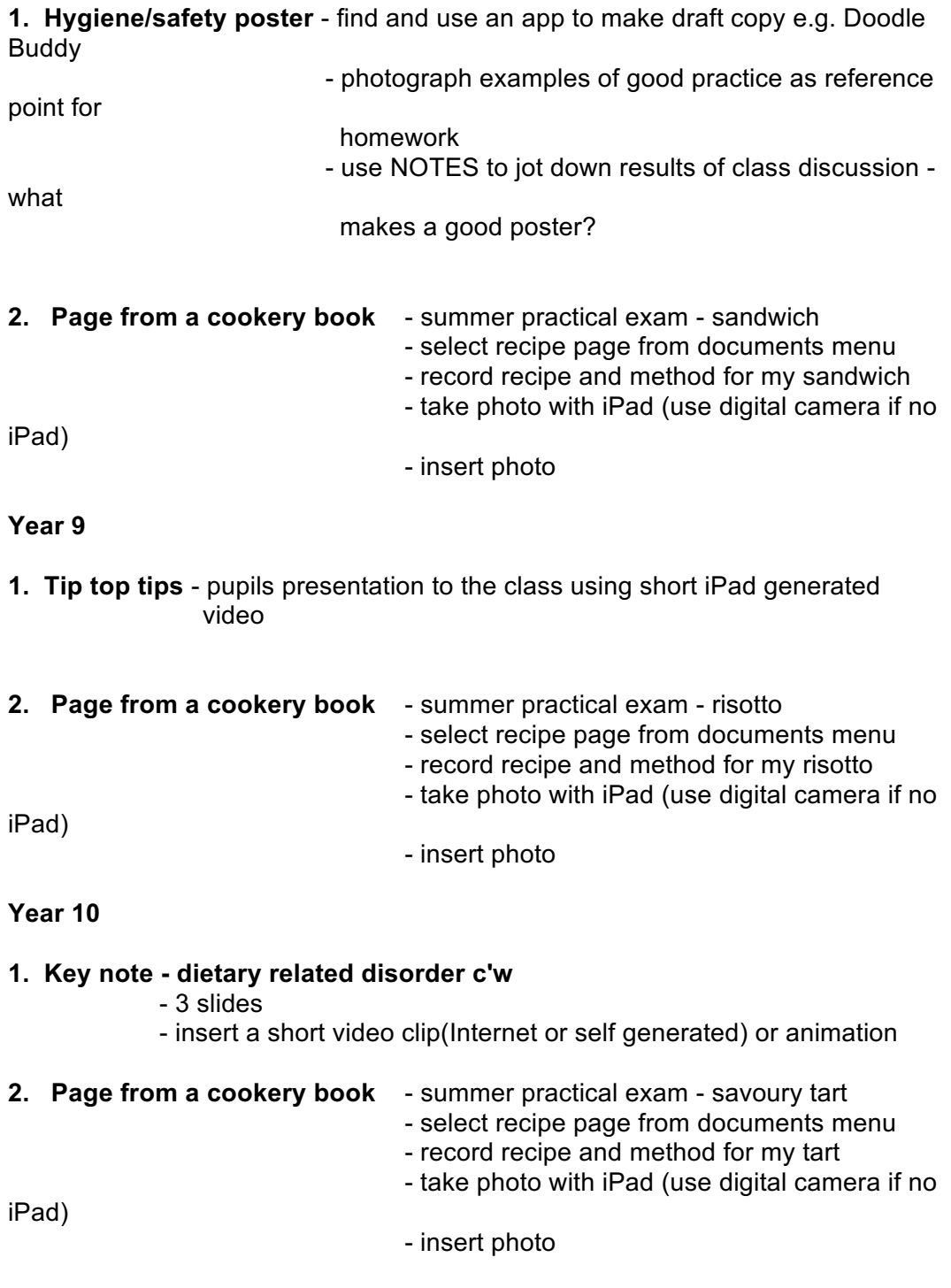

**N.B.**

**Pupils will research and develop their own recipes Recipe book pages can be exhibited**

# **Chemistry**

Year 8

Task 1:

Activity in Acids and Alkalis topic: Use a search engine to find out about jobs that involve the use of corrosive chemicals. Make a presentation on Acids and Alkalis at work.

Task 2: Use Comic Life to produce cartoon strip for the Fair Cop Investigation.

Year 9

Task 1:

Produce a fact file on an element using ICT to design an A4 poster. Use a search engine to search on the Internet for answers to some questions on elements of the Periodic Table.

Task 2:

Investigation – Chemistry in Action Project, pupils make a keynote presentation on a career in Chemistry.

Year 10

Task 1: ICT Accreditation Task – Use iPad for data-logging and producing a graph.

Task 2:

Use Pages to complete a report on Antacids Investigations.

# **Biology**

*Year8 Task1: Producing a Visual Record of Experimental Work*

To be conducted Oct/Nov, during the cells module. As part of the cells module pupils have to prepare a onion slide for looking under the microscope. Pupil this year will use their iPads to take photos of the different stages in this preparation and looking at the slide under the microscope, they will then use these pictures to prepare a keynote presentation or a pages document to show others how this would be done and so it can be used for revision purposes.

*Task 2: Investigation* 

To be conducted after the May exams during the brain module. As part of this module pupils have to conduct an investigation on reaction times using the data logging hardware and App. The investigation will then be written up using Pages.

#### *Year 9 Task 1: Presentation and research task*

Students will research and present a health advice leaflet on the issues related to smoking and it's effects on the respiratory system. This task will involve them using the Internet to research and collate relevant information and images, they will then use this information to produce a 3 panel leaflet

*Task 2: Recording with Video and Data Handling*

Use of Keynote to present their results on food testing. Photos taken during practical are used a visual report on both positive and negative results.

*Year 10 Task 1: Data handling- heart rate and exercise investigation.*

Pupils must plan, carry out, collect results, draw graphs, interpret and evaluate their data using the iPad. The programs used will include pages and numbers.

*Task: Research*

Pupils follow guidance on researching careers related to microbiology – a key element of our CEIAG in Biology.

### **Music**

Year 8 task 1 Song structure. Create riffs in GarageBand

Year 8 task 2 Compose your own song. Create structure, use smart progression and loops in **GarageBand** 

Year 9 task 1 Use GarageBand to Crete minimalist sequence and polyrhythms

Year 9 task 2 Use GarageBand to understand 12 bar blues and to learn boogeywoogey

Year 10 task 1 Use Dramatic app to learn about film score stereotypes.

Year 10 task 2 Use GarageBand to create and record own radio ad Studio Cubase may be used on the Mac for non iPad users, except in Dramatic app, where YouTube is the only substitute.

# **Art**

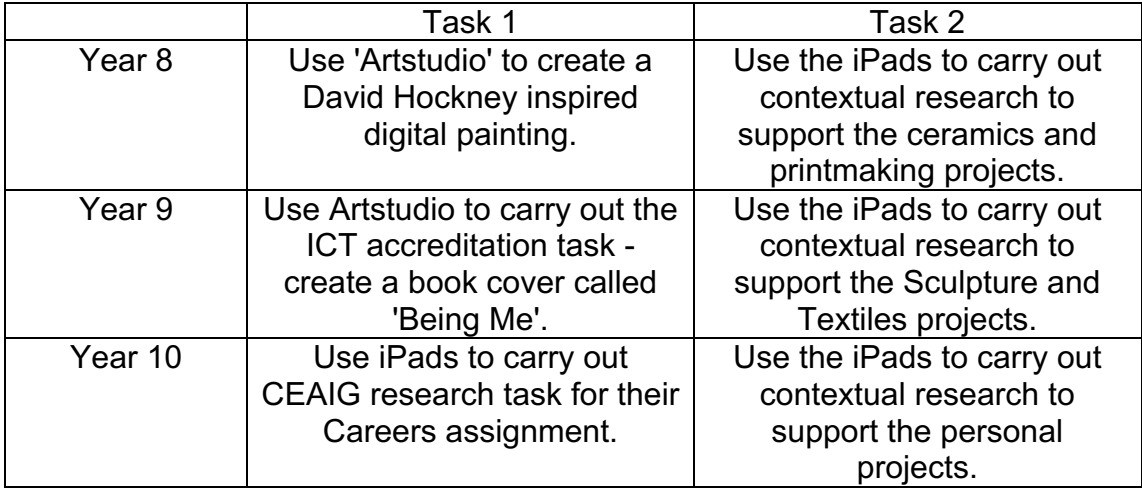

# **History**

In general the department is using iPad in a variety of ways e.g. Notes, mindjet, writing tasks, online quizzes etc.

Year 8:

Norman newspaper front page on Battle of Hastings using pages

Keynote presentation on Titanic? Or Williams problems or Castles etc. could be used to chart development and production of Norman castles

Possibility of using numbers for Titanic death figures

Year 9:

Mary Queen of Scots diary extract on murder of Rizzio using pages

Keynote on either plantation towns or trial and execution of Mary Queen of Scots

Year 10:

Letter on Life in the Trenches during WW1 using pages

Presentation using keynote etc on Life in the 20th Century

# **Technology**

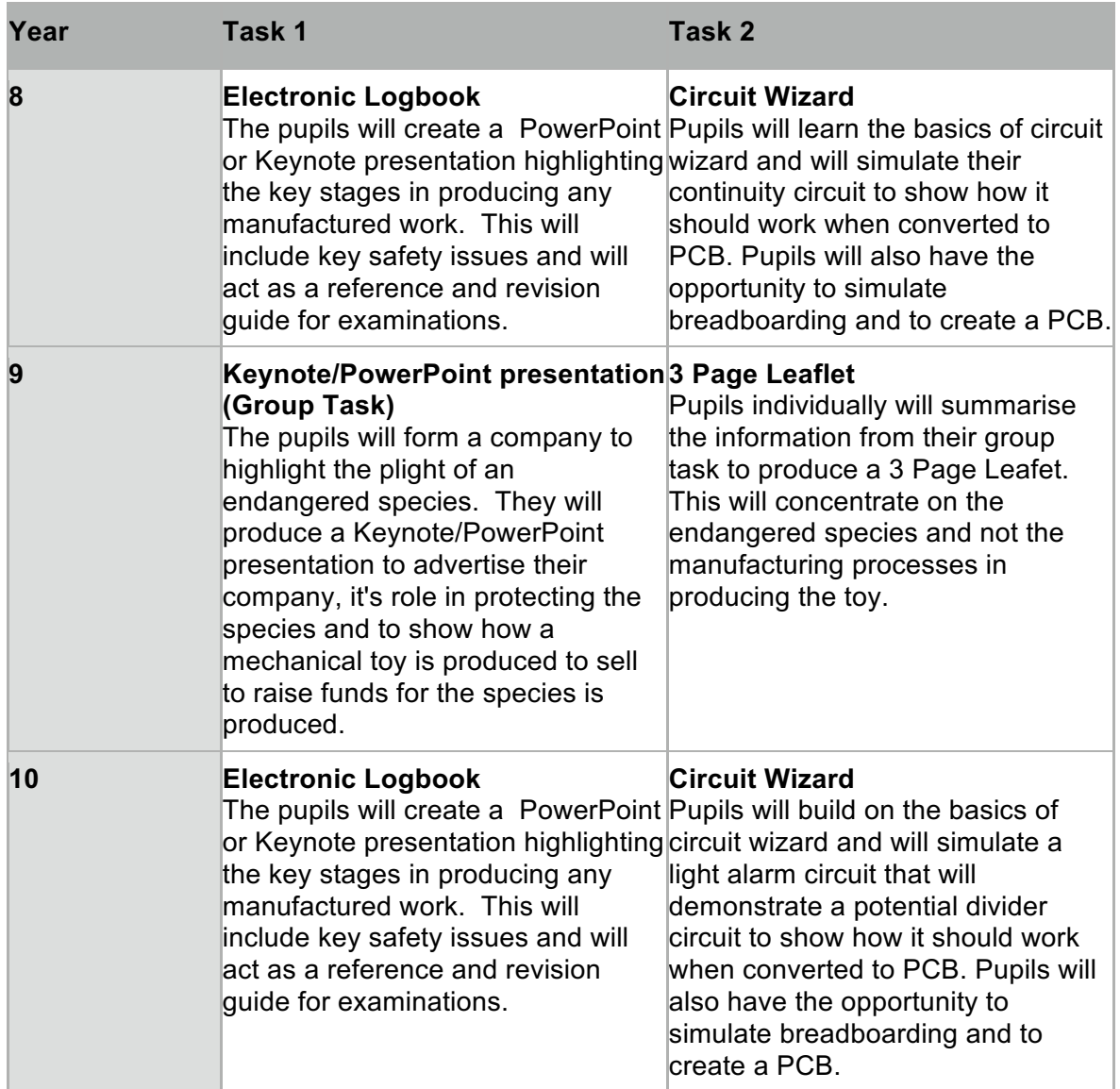

## **Maths**

#### YEAR 8

1. Simple spreadsheets ie tables, are set up in Numbers covering a variety of data and the pupils then Chart the results using bar charts, pie charts etc. They then write up in Pages a summary of their findings and email/print the task to/for their teacher.

2. Again in Numbers the pupils have to budget for a Birthday Party. This time on the spreadsheet they have to enter simple Formulae and Functions. Variables are

changed and they have to observe the effect of this and various questions have to be answered. A report is completed.

Year 9

1. Scatter Graph task to enable pupils to complete bivariate analysis using their iPad.

2. Revision of a topic using Keynote / Show me or Explain everything. This topic should then be presented to the class.

Year 10

1. Maxi Box for the iPad. Again this will involve Numbers and spreadsheets but the Formulae are much more involved and the Maths a lot more difficult.

2. Time permitting (Due to the assessment of Using Maths at KS3 lying solely with the Mathematics Department) Use of Quick Graph to plot straight line function and design a poster detailing the meaning of each variable in the general form of the equation of a straight line y=mx+c

## **PE**

#### **YEAR 8**

#### **Task 1**

Pupils use iMovie to record performances/routines in gymnastics. Performances are analysed and evaluated both individually and in pairs

#### **Task 2**

Pupils use YouTube to watch professional athletes execute skills and techniques in Basketball e.g lay up shot

#### **YEAR 9**

#### **Task 1**

Pupils use 7 minute fitness app to learn about developing muscular fitness through the introduction of circuit training

#### **Task 2**

Pupils use iMovie to record the execution of techniques and skills required for various athletics events e.g. throwing action in shot putt, jumping action in high jump, sprint technique, etc... Technique is individually analysed and evaluated

#### **YEAR 10**

#### **Task 1**

Pupils use 7 minute fitness app to develop and monitor individual fitness levels throughout a 6 week unit of circuit training

#### **Task 2**

Pupils use iMovie to record a series of shots in badminton. Pupils analyse and evaluate technique individually and as a pair, coach and player roles developed